## **Beamer User Guide Scientific Workplace**>>>CLICK HERE<<<

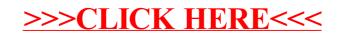